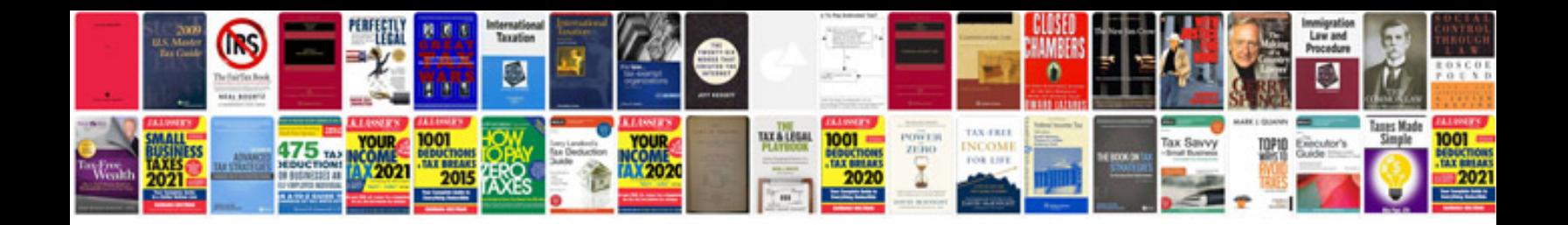

**Whirlpool calypso manual**

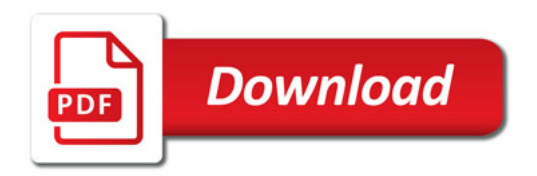

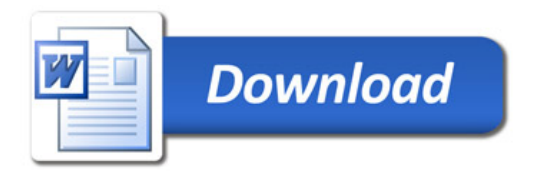